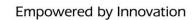

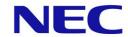

**NEC Confidential** 

# NCBS ISV Interfaces

**Flow Diagrams** 

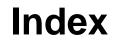

✤ Provisioning Interface

✤ SSO Interface

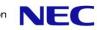

To be a leading global company leveraging the power of innovation to realize an information society friendly to humans and the earth

# **NEC Group Vision 2017**

# **Index: Provisioning Interface**

- Use case 1 : Application purchase
  - Use case 1A: Instance provision [License purchase]
  - Use case 1B: Instance setup
  - Use case 1C: Users provision
- Use case 2 : Changing purchase : Instance Modification
- Use case 3 : Updating the instance
- Use case 4 : Updating user : User Modification
- Use case 5 : Disable an Instance
- Use case 6 : Enable an Instance
- Use case 7 : Remove Instance : Remove application
- Use case 8 : Non related to purchase process

## **Purchase Timeline sum up**

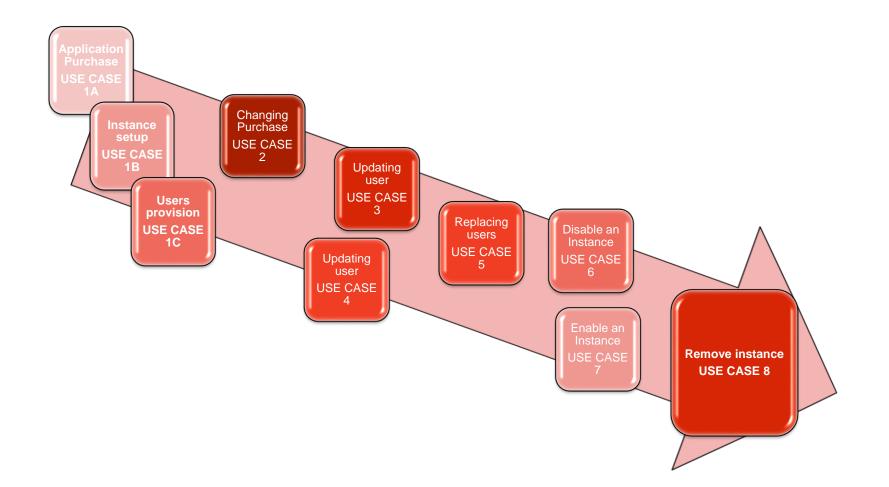

# **Use case 1A: Instance provision [Licenses purchase]**

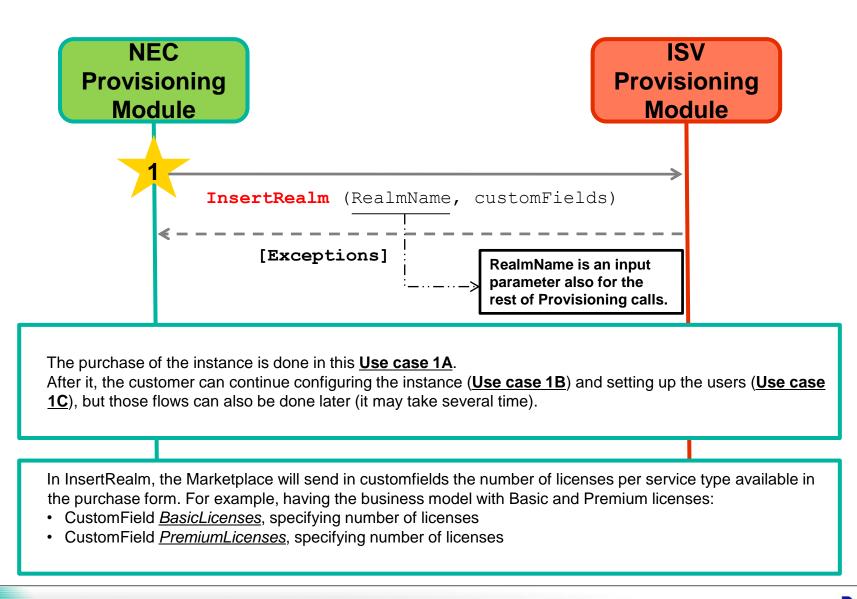

#### Use case 1B: Application configuration : Instance setup

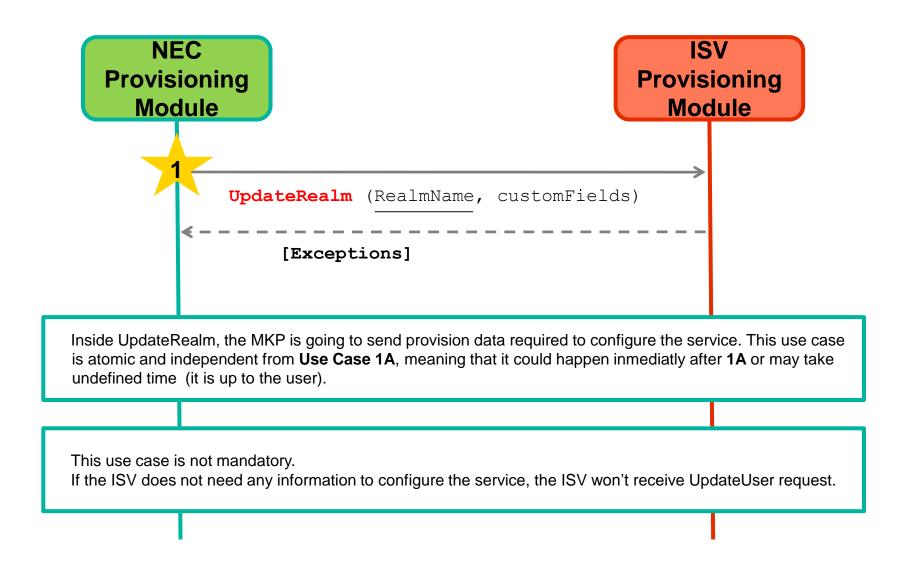

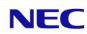

#### **Use case 1C: Users provision**

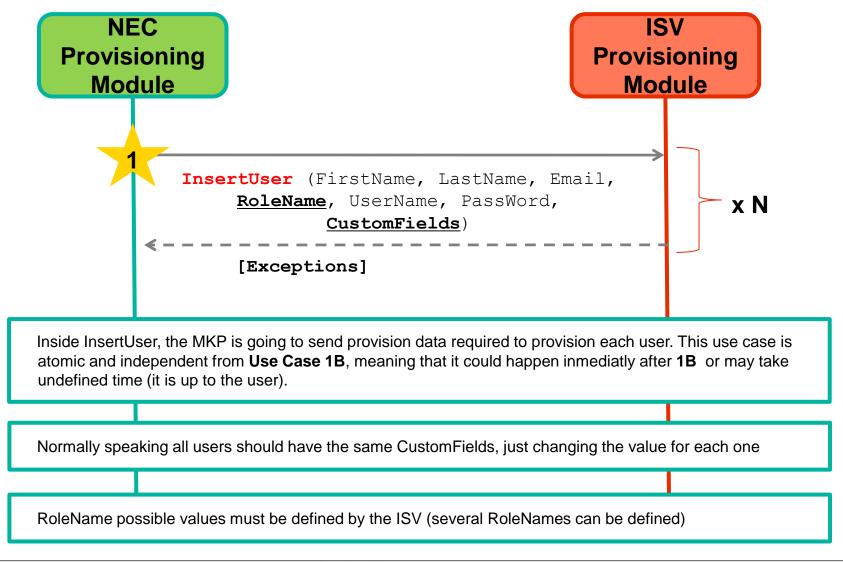

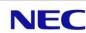

#### **Use case 2: Changing purchase : Instance Modification**

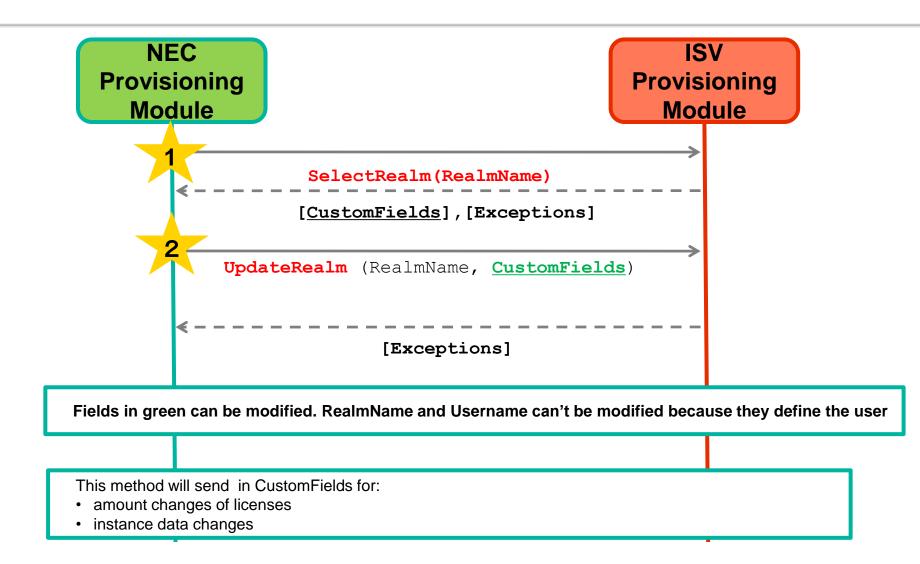

#### **Use case 4: Updating user : User Modification**

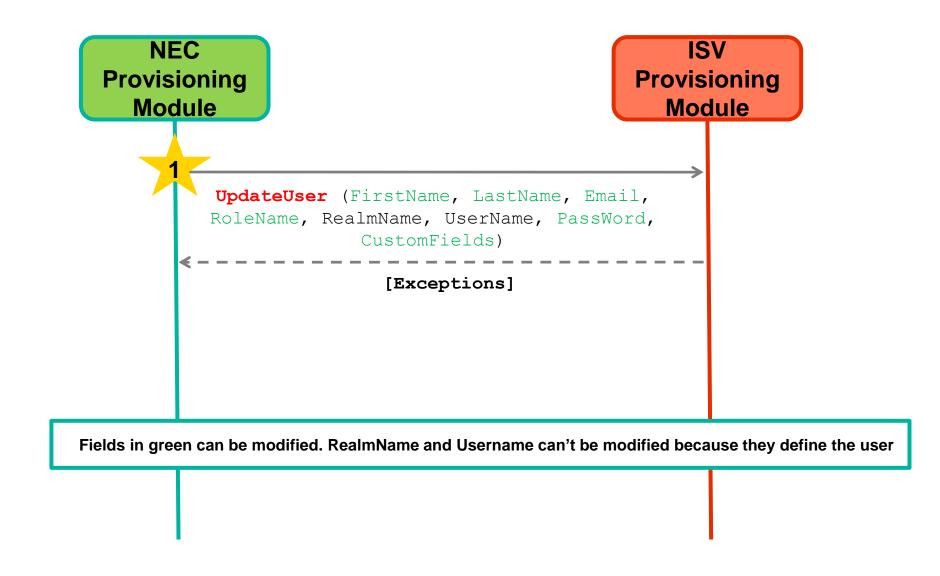

#### **Use case 6: Replacing users : Instance Modification**

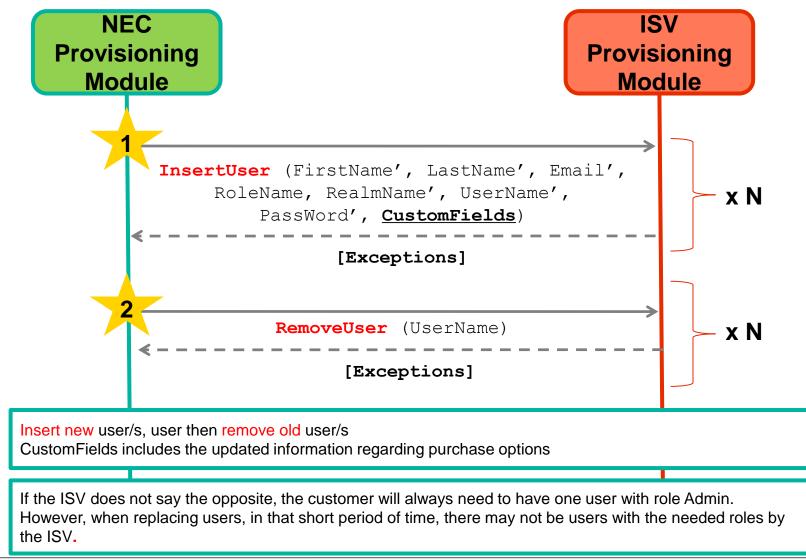

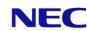

#### Use case 7 : Disable an instance [From MKP 4.3 or later]

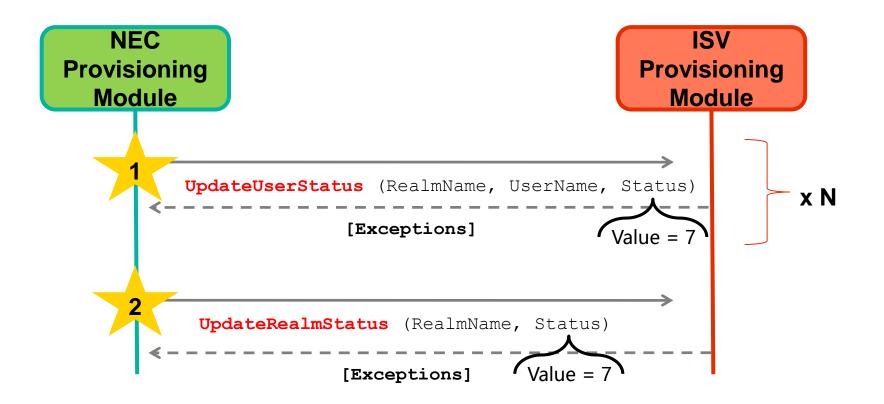

The Carrier will notify the user is no longer able to use the application, so a Disable request is sent to let ISV know this user will no longer:

- count for billing
- Access the application

This Disable status shall remain this way until Enable request is emitted.

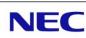

#### Use case 7 : Disable an instance [Until MKP 4.2]

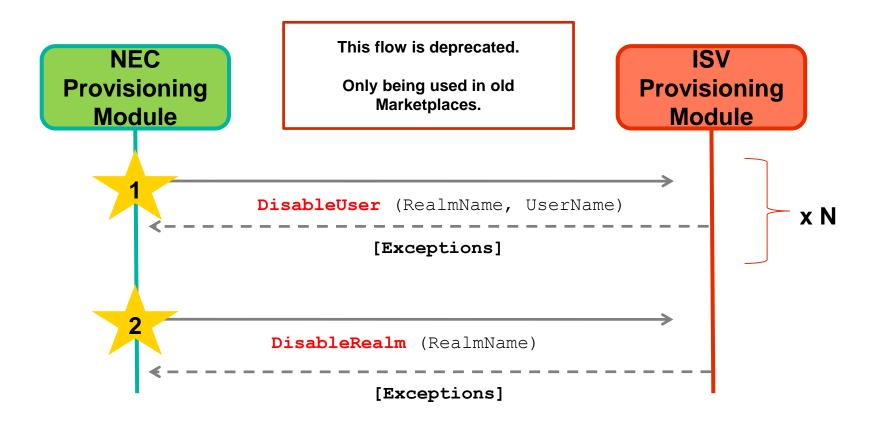

The Carrier will notify the user is longer able to use the application, so a Disable order is sent to let ISV know this user will no longer:

- count for billing
- Access the application

This Disable status shall remain this way until Enable order is emitted.

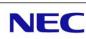

#### Use case 8 : Enable an instance [From MKP 4.3 or later]

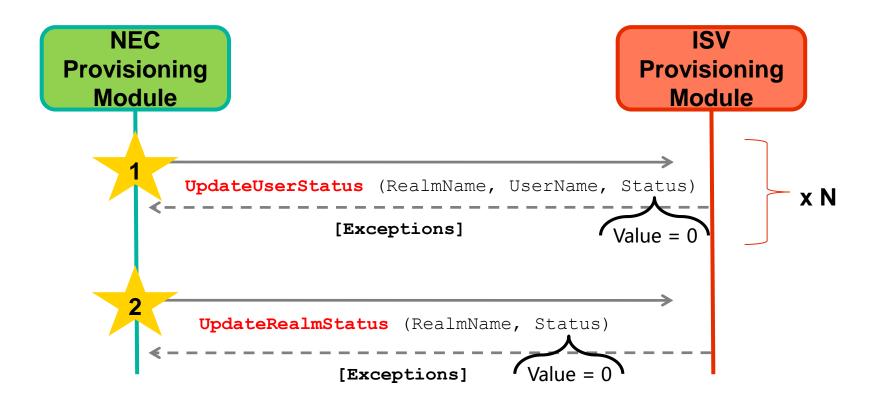

The Carrier will notify the user is able to use the application again (the instance must be on Disable Status, that is, the MKP must have previously sent UpdateUserStatus (status=7) and UpdateRealmStatus (status=7) requests for this instance).

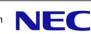

#### Use case 8 : Enable an instance [Until MKP 4.2 or later]

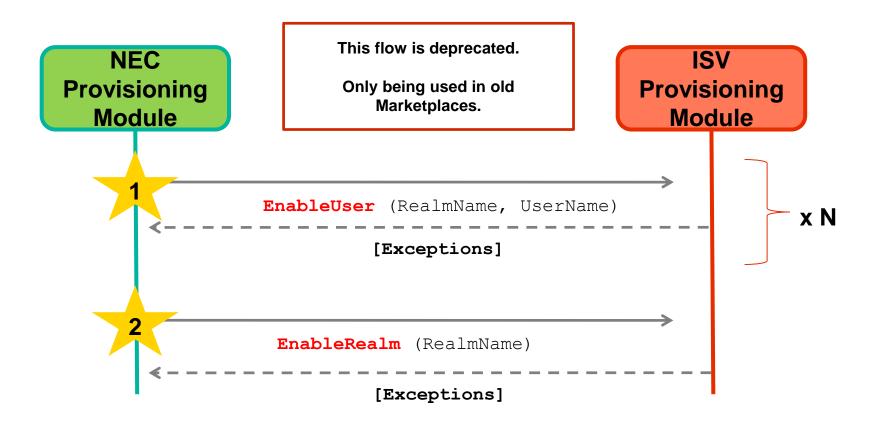

The Carrier will notify the user is able to use the application again (the instance must be on Disable Status, that is, the MKP must have previously sent DisableUser and DisableRealm requests for this instance).

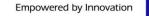

### **Use case 9: Remove Instance : Remove application**

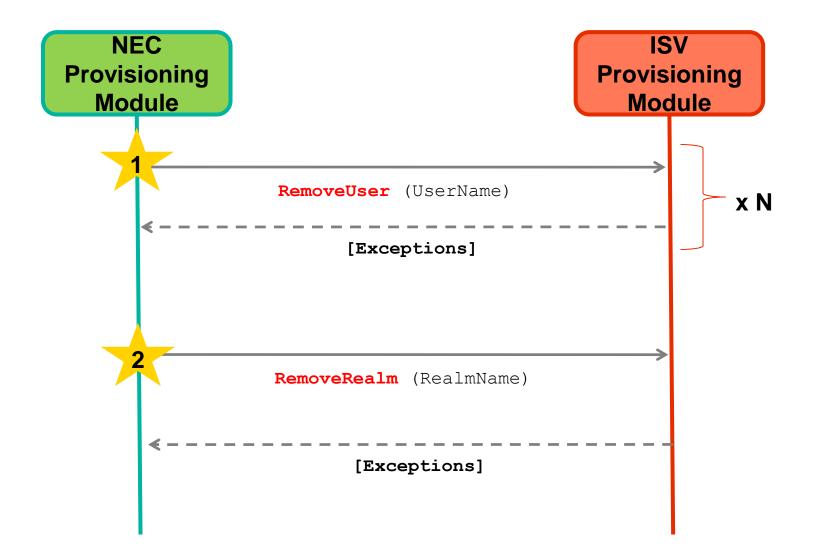

#### **Use case 8 : Non related to purchase process**

The rest of existing provisioning WebServices are not currently related to purchase process.

Nor either called periodically, but NEC Marketplace may call these methods in any moment, so implementation must be done as well.

The list of methods can be found in the next slide.

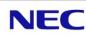

#### **Use case 8 : Non related to purchase process**

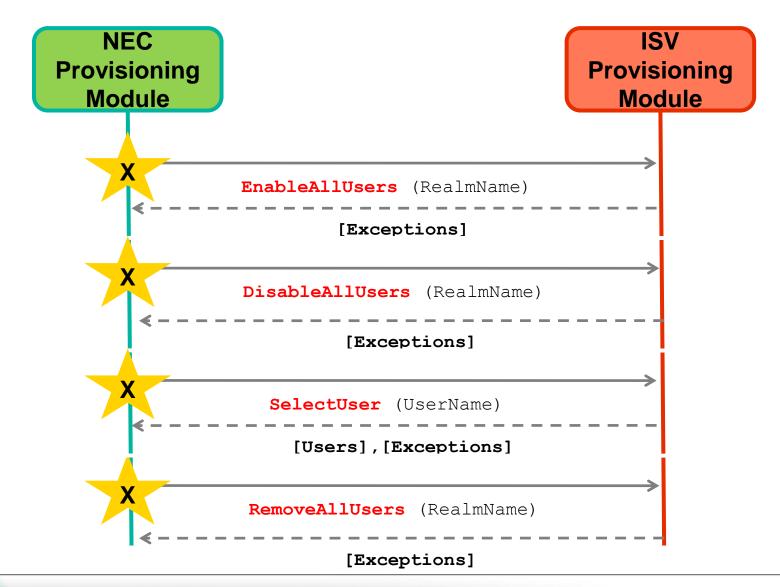

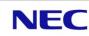

# Index: SSO Interface

Use case 1 : Login by clicking on application button : WS Login

Use case 2: Non related to purchase process : WS Logout

Use case 3: Delegated Authentication

NEC Confidential

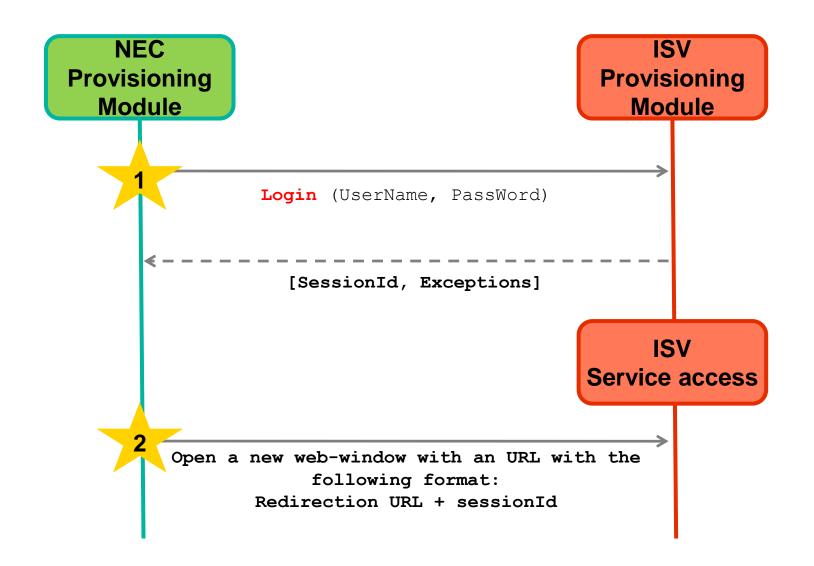

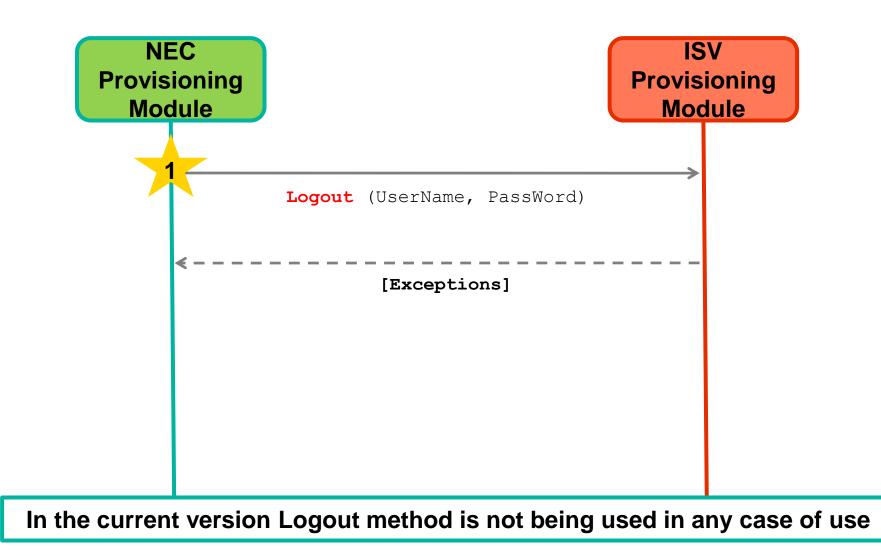

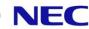

#### Use case 3: Delegated authentication [From MKP 4.3 or later]

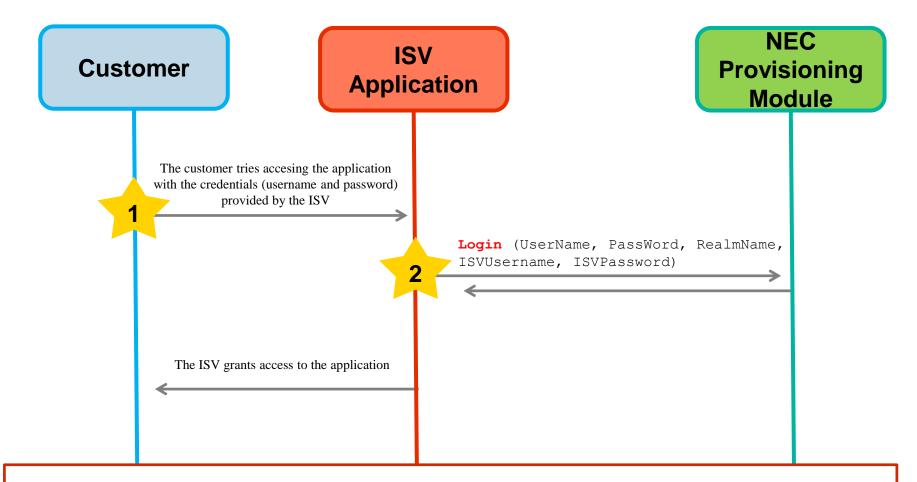

**IMPORTANT:** User credentials must be provided by the ISV to the customer (Marketplace does not send notifications regarding this issue).

## **Empowered by Innovation**

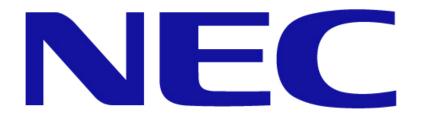